# Some Features of Pre-Processing of RTK Network LitPos (Lithuania) Data Applying Bernese Software

Rimvydas Baniulis<sup>1</sup>, Karolis Galinauskas<sup>2</sup>, Eimuntas Paršeliūnas<sup>3</sup>, Marius Petniūnas<sup>4</sup>

*Institute of Geodesy, Vilnius Gediminas Technical University, Vilnius, Lithuania E-mails:* <sup>1</sup> *rimvydas.baniulis@vgtu.lt (corresponding author);* <sup>2</sup> *karolis.galinauskas@vgtu.lt;*  3 *eimuntas.parseliunas@vgtu.lt;* <sup>4</sup>*marius.petniunas@vgtu.lt* 

Abstract. LitPOS (Lithuanian Positioning System), the network of permanent reference GNSS stations, became operational in July 2007. It provides data both for real-time and post-processing applications. LitPOS stations cover the whole territory of Lithuania. Total number of LitPOS GNSS stations during 2007–2014 period was 25 (since 2015 – 30 stations). Also LitPOS network includes 3 ASG-EUPOS (Poland) and 6 LATPOS (Latvia) stations. LitPOS network data re-processing was done using Bernese (BSW5.2 update 2016 01 08) software. Software was slightly improved by editing scripts and writing procedures for RINEX files preparation, for downloading other necessary data, and for getting two processing solutions from single BPE (Bernese Process Engine) process (total network and sub-network without Polish and Latvian stations).

Keywords: LitPOS, RTK network, LitPOS data pre-processing, Bernese 5.2.

Conference topic: Technologies of Geodesy and Cadastre.

## Introduction

The LitPOS (Lithuanian Positioning System) network of GPS reference stations became operational in July 2007 (Paršeliūnas *et al.* 2008; Paršeliūnas *et al.* 2011). LitPOS network stations cover the whole territory of Lithuania. Total number of LitPOS GNSS stations during 2007–2014 period was 25 (since 2015 – 30 stations). In addition, LitPOS network includes 3 ASG-EUPOS (Poland) (Wajda *et al.* 2008; Ryczywolski *et al.* 2008; Bosy *et al.* 2008; Graszka *et al.* 2009; Ryczywolski *et al*. 2010) and 6 LATPOS (Latvia) stations (Dobelis, Zvirgzds 2016; Zvirgzds 2007, 2012; Balodis *et al.* 2009; Haritonova 2012, 2013, 2016; Haritonova *et al*. 2013). LitPOS network data re-processing was done using Bernese (BSW5.2 update 2016 01 08) software (Dach *et al.* 2015).

GNSS observations data pre-processing may be required for metadata correction, time windowing, data splitting or combining and other filtering, perform quality checks prior to re-processing the data. Before starting the reprocessing of 2007–2014 LitPOS network data, Bernese 5.2 software process control file (*NKG\_R2Sall.PCF*) was set up using "Guidelines for NKG GNSS AC Re-processing No. 1". The re-processing was executed with the following parameters:

- Cut-off angle:  $3^\circ$ ,  $10^\circ$ ,  $25^\circ$ ;
- ‒ Tropospheric refraction: VMF;
- Precise orbits, etc.: CODE;
- GNSS: only GPS;
- ‒ Ambiguity resolution strategy: QIF;
- Baselines processing strategy: OBS-MAX;
- ITRF realization:
- EPN A IGb08 C1845.SNX;
- ‒ Antennas PCV: absolute and individual calibration;
- ‒ Fiducial stations used in re-processing: BOR1, RIGA, ONSA, MDVJ, MAR6, WTZR, VLNS, SWKI, VIS0, SVTL (Fig. 1).

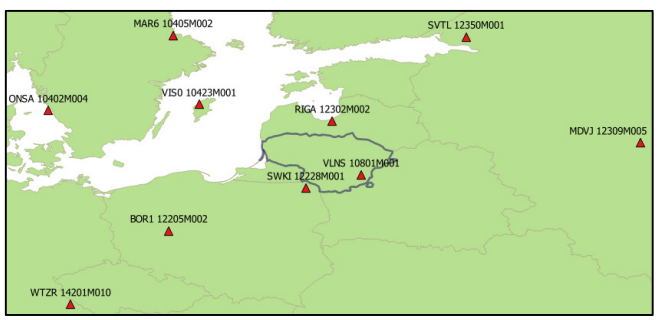

Fig. 1. Fiducial stations

© 2017 Rimvydas Baniulis, Karolis Galinauskas, Eimuntas Paršeliūnas, Marius Petniūnas. Published by VGTU Press. This is an open-access article distributed under the terms of the Creative Commons Attribution (CC BY-NC 4.0) License, which permits unrestricted use, distribution, and reproduction in any medium, provided the original author and source are credited.

# Initial data preparation

Since July 2007, LitPOS permanent GNSS network provides data for real-time and post-processing applications. Data are stored to RINEX files from real-time streams using Trimble GPSNet software (till 2015) and TPP (Trimble Pivot Platform) at LitPOS permanent network servers. The format of LitPOS network stations data is RINEX 2.11. The hourly files with 1-second observations interval were stored. Besides RINEX files, hourly files in Trimble binary format T02 are stored as backup for missing observation files.

Before starting 2007–2014 re-processing of LitPOS network data, RINEX files are combined into one daily RINEX file (interval between observations was set to 30 seconds) using *teqc.exe* program and special batch file code. The combining of one-month data of 30 stations takes about 10 hours of computing time.

Other data like a satellite clock file (\*.CLK), Earth rotation parameter file (\*.ERP), ionosphere file (\*.ION), ephemeris file (\*.EPH), Differential Code Biases corrections file (\*.DCB), Vienna Mapping Function and RINEX files of fiducial stations necessary for reprocessing were obtained from ftp servers using batch file code and wget.exe program and were putted into appropriate directories (Fig. 2).

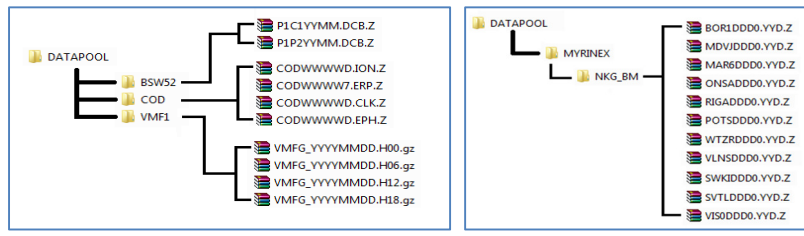

Fig. 2. Scheme of data structure

Downloading of RINEX files of 10 fiducial stations of one year takes about 4 hours, and other necessary files download takes about 2–3 hours of computing time.

## Modifications of PCF file

The Process Control File (PCF) defines which scripts should be run, and in what order they should be executed. In addition to listing the scripts to run, the PCF file:

- $\checkmark$  defines, which scripts must wait for other scripts before they can run,
- $\checkmark$  defines parameters, that are to be passed into the scripts,
- $\checkmark$  the CPU to be used by the client, and

 $\checkmark$  the option panels to be used by the Bernese programs executed in the scripts. The PCF files are ASCII files. The file consists of three sections (Dach *et al.* 2015):

- 1. Section defining the sequence of the scripts, option directories and CPUs to be used, and wait conditions (starting with header string PID SCRIPT).
- 2. Section defining parameters and special actions (starting with header string PID USER).
- Section defining values for variables passed to the scripts (starting with header string VARIABLE).

Few ADDNEQ2 scripts were added to NKG\_R2SALL.PCF file to create additional 3° and 10° solutions with all LitPOS, 6 LatPOS and 3 ASG-EUPOS GNSS stations. In addition, NKG\_SAVD script was modified to copy extra solutions to SAVEDISK area (Fig. 3).

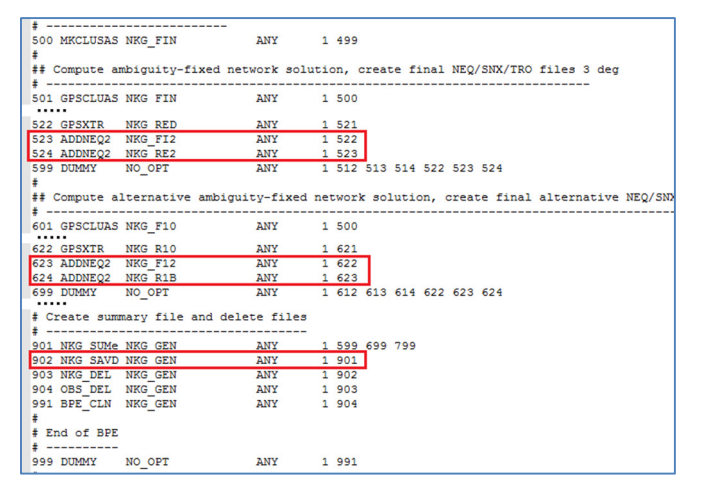

Fig. 3. Fragment of NKG\_R2SALL.PCF modifications

Local Analysis Centres (Jivall et al. 2005, 2007, 2013; Häkli et al. 2016; Bruyninx et al. 2013; Lidberg et al. 2013) process their subnetworks using the strategy specified in the Guidelines for the Analysis Centres and submit coordinate and troposphere solutions in the SINEX and Troposphere SINEX formats (IERS 2006). The SINEX files contain complete information about the GNSS network solution (estimated geodetic coordinates and coefficients of normal equations or covariance matrix) and they are used as a basis to compute the weekly combined EPN solution (Weekly combined solutions... 2017).

To improve the flexibility of weekly solution preparation to NKG\_ADD.BAT (author Lotti Jivall) file the additional commands were added allowing users to define the number of weeks for processing at once (Fig. 4).

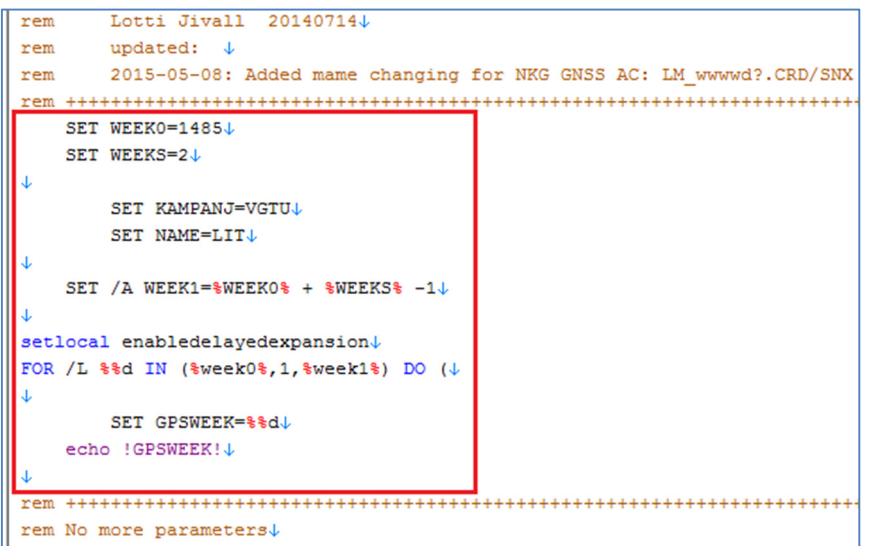

Fig. 4. Fragment of NKG\_ADD.BAT file modifications

Also to LM\_ADD.PCF file was added the script to transform weekly solution geodetic coordinates to ETRS89 frame (Madsen, F., Madsen, B. 1993; Ehrnsperger 1995; Kenyeres 2012) (Fig. 5).

| # Copy required files                                     |           |  |
|-----------------------------------------------------------|-----------|--|
|                                                           |           |  |
| 001 NKA COP NKG GEN                                       | ANY 1     |  |
| 002 CRDMERGE N03 ADD ANY 1 001                            |           |  |
|                                                           |           |  |
| 003 CRDMERGE N10 ADD ANY 1 002                            |           |  |
| $\ddot{\ddot{\ }}$                                        |           |  |
| # Run combined solution weekly solutions 3, 10 and 25 deg |           |  |
|                                                           |           |  |
| 100 ADDNEQ2 N03 ADD                                       | ANY 1 003 |  |
| 110 ADDNEQ2 N10 ADD ANY 1 100                             |           |  |
| 120 ADDNEQ2 N25 ADD ANY 1 110                             |           |  |
| $\ddot{x}$                                                |           |  |
| # Helmert-transformations                                 |           |  |
|                                                           |           |  |
| 200 HELMR1 N03 ADD                                        | ANY 1 120 |  |
| 210 HELMR1 N10 ADD                                        | ANY 1 200 |  |
| 220 HELMR1 N25 ADD                                        | ANY 1 210 |  |
| 230 ETRS89 NO3 ADD                                        | ANY 1 220 |  |
| .                                                         |           |  |
|                                                           |           |  |
| 320 LIT SUM NO3 ADD ANY 1 310                             |           |  |
| 330 LIT SU2 N10 ADD ANY 1 320                             |           |  |
| #                                                         |           |  |
| # End of BPE                                              |           |  |
| ± --------                                                |           |  |
| 400 LM SAVW NKG GEN                                       | ANY 1 330 |  |
| 991 BPE CLN NKG GEN                                       | ANY 1 400 |  |
|                                                           |           |  |
| 999 DUMMY NO_OPT                                          | ANY 1 991 |  |

Fig. 5. Fragment of LM\_ADD.PCF modification

# Tracking of inconsistencies

A summary of all available observation data is created giving a complete overview of observed satellites, involved stations and their performance. This file appears in the processing summary and may help to identify possible data tracking problems of observing sites (Dach et al. 2015).

Summary files of daily solutions contain information about data, errors, inconsistencies, results etc. For example, the inconsistency of antenna type presented in the station information file STA and in the RINEX header is shown in Fig. 6.

|  | SVNL 10823M001        | TRIMBLE 5700       | TRM41249.00  | <b>NONE</b> | 0.0000 m   |             |             | $#OK +$   |
|--|-----------------------|--------------------|--------------|-------------|------------|-------------|-------------|-----------|
|  | SVTL 12350M001        | TPS NETG3          | TPSCR.G3     | <b>TPSH</b> | $0.0285$ m |             |             | #OKL      |
|  | SWKI 12228M001        | TRIMBLE NETR5      | TRM55971.00  | <b>TZGD</b> | 0.0000 m   |             |             | $#OK +$   |
|  | TAUR 10824M001        | TRIMBLE NETRS      | TRM39105.00  | <b>NONE</b> | 0.0000 m   | TRM41249.00 | <b>NONE</b> | #Problem↓ |
|  | <b>TELS 10825M001</b> | TRIMBLE 5700       | TRM41249.00  | <b>NONE</b> | 0.0000 m   |             |             | #OKL      |
|  | UTEN 10827M001        | TRIMBLE NETRS      | TRM29659.00  | <b>NONE</b> | 0.0000 m   |             |             | #OKL      |
|  | VARN 10828M001        | TRIMBLE 5700       | TRM41249.00  | <b>NONE</b> | 0.0000 m   |             |             | $#OK +$   |
|  | VEIS 10829M001        | TRIMBLE NETRS      | TRM29659.00  | <b>NONE</b> | 0.0000 m   |             |             | $#OK +$   |
|  | VGTU 10830M001        | TRIMBLE NETRS      | TRM29659.00  | <b>NONE</b> | 0.0000 m   |             |             | #OKU      |
|  | VIS0 10423M001        | <b>JPS EGGDT</b>   | AOAD/M T     | OSOD        | 0.0710 m   |             |             | $#OK +$   |
|  | VLNS 10801M001        | ASHTECH Z-XII3     | ASH700936A M | <b>NONE</b> | $0.0730$ m |             |             | $#OK +$   |
|  | WTZR 14201M010        | LEICA GRX1200GGPRO | LEIAR25.R3   | LEIT        | 0.0710 m   |             |             | $#OK +$   |
|  |                       |                    |              |             |            |             |             |           |

Fig. 6. TAUR 10824M001 station antenna name inconsistency

A script created by S. Nyberg was used to produce SINEX Check files (\*.snxchk). These files contain information about inconsistency of SINEX, station information and antenna phase center corrections files. The inconsistency of station receiver and antenna types presented in the SINEX and STA files during weekly combination processing is shown in Fig. 7.

|                  | 114 4. Antenna ecc. : OKU Detected problem                               |
|------------------|--------------------------------------------------------------------------|
|                  | 115 5. Station names : OK↓                                               |
|                  |                                                                          |
|                  | 117 SNX: LIT15027.SNX↓                                                   |
| $118 \downarrow$ |                                                                          |
|                  | 119 1. Receiver info : $\downarrow$                                      |
| $120 \downarrow$ |                                                                          |
|                  | 121 SVTL 12350M001 : Different receiver type                             |
|                  | 122 SNX : TPS NETG3<br>- 4                                               |
|                  | 123 STA: LEICA SR520<br>- J.                                             |
| $124 \downarrow$ |                                                                          |
|                  | 125 2. Antenna info : $\downarrow$                                       |
| $126 \downarrow$ |                                                                          |
|                  | 127 SVTL 12350M001 : Different antenna types                             |
|                  | 128 SNX : TPSCR.G3 TPSH 99999J                                           |
|                  | 129 STA: LEIAT504 LEIS 999991                                            |
| $130 \cup$       |                                                                          |
|                  | 131 3. Antenna offsets : $\downarrow$                                    |
| $132 \downarrow$ |                                                                          |
|                  | 133 SVTL 12350M001 : Difference(s) in antenna offset values $\downarrow$ |
|                  | 134 SNX: -0.10 0.40 84.40 0.80 0.30 119.70↓                              |
|                  | 135 ATX: 0.60 0.09 88.47 -0.22 0.15 115.33↓                              |
| $136 -$          |                                                                          |
|                  | 137 4. Antenna ecc. : $OK \downarrow$                                    |
|                  | 138 5. Station names : OK↓                                               |

Fig. 7. SVTL station receiver and antenna type mismatch

#### Conclusions

1. Some slight improvements of the scripts were done to adjust the automated pre-processing and re-processing of LitPOS data to users needs. In order to automate downloading of necessary initial files from ftp servers a batch file was created employing wget.exe program. To improve the flexibility of weekly solution preparation a batch file was modified by adding commands, which allows users to define the number of weeks to be reprocessed at once. 2. The inconsistencies of different type were detected and removed from the LitPOS data to process the final solutions

of LitPOS network based on stations absolute antenna models, 3°, 10° and 25° cut-off angles by Bernese 5.2 software and applying the initial parameters from NKG guidelines.

#### References

- Dach, R.; Lutz, S.; Walser, P.; Pierre, F. 2015. Bernese GNSS Software Version 5.2. Astronomical Institute, University of Bern, Bern, Switzerland, November.
- Balodis, J.; Caunite, M.; Janpaule, I.; Silabriedis, G. 2009. EUPOS® NETWORK SOLUTION, in Proceedings of the international symposium on global navigation satellite systems, space-based and ground-based augmentation systems and applications, 01–02 December 2009, Berlin, Germany.
- Bosy, J.; Oruba, A.; Graszka, W.; Leończyk, M.; Ryczywolski, M. 2008. ASG-EUPOS densification of EUREF Permanent Network on the territory of Poland. Reports on Geodesy, No. 2(85) 2008, in Proceedings of the seminar "Studies of the Earth crust deformation in Central Europe", Józefosław 29–30 September 2008, 105–112 [ISBN 978-83-85287-84-1], Katedra GiAG PW, Warszawa 2008.
- Bruyninx, C.; Altamimi, Z.; Caporali, A.; Kenyeres, A.; Lidberg, M.; Stangl, G.; Torres, J. A. 2013. Guidelines for EUREF densifications, IAG sub-commission for the European Reference Frame –EUREF, Version 5: 28-05-2013 [online], [cited 12 January 2017]. Available from Internet: http://epncb.oma.be/\_documentation/guidelines
- Dobelis, D.; Zvirgzds, J. 2016. Network RTK performance analysis: a case study in Latvia, Geodesy And Cartography 42(3): 69– 74. https://doi.org/10.3846/20296991.2016.1226383
- Ehrnsperger, W. 1995. Adjustment of the 1992 GPS –Network in the Baltic countries, in Report on the Symposium of the IAG Subcommission for Europe (EUREF) held in Helsinki, 3–6 May 1995, 282–292.
- Graszka, W.; Leończyk, M.; Oruba, A. 2009. Implementation of ASG-EUPOS within national control network, in EUREF 2009 International Symposium, 26–30 June 2009, GUGiK, Florence (Italy).
- Haritonova, D. 2016. Evaluation of high-precision technique application for observations of Earth's crust movements in Latvia: Doctoral Thesis. Riga. 136 p.
- Haritonova, D. 2012. GNSS station kinematic coordinate analysis, in Riga Technical University 53rd International Scientific Conference, dedicated to the 150th Anniversary, the 1st Congress of World Engineers and Riga Polytechnical Institute / RTU Alumni, 11–12 October 2012, Riga: abstract [online], [cited 12 January 2017]. Available from Internet: https://ortus.rtu.lv/science/lv/publications/16138
- Haritonova, D. 2013. GNSS station kinematic coordinate analysis, in 71st annual scientific conference of University of Latvia, Natural sciences photonics, 1 February 2013, Riga: abstract [online], [cited 12 January 2017]. Available from Internet: https://ortus.rtu.lv/science/lv/publications/16131
- Haritonova, D.; Kaminskis, J.; Lasmane, I. 2013. Analysis of kinematic coordinates from GNSS stations in Latvia, in NKG Science Week, 12–14 March 2013, Reykjavik: presentation [online], [cited 12 January 2017]. Available from Internet: https://ortus.rtu.lv/science/lv/publications/22473.
- IERS. 2006. SINEX (Solution Independent Exchange Format) Description v. 2.02 [online], [cited 12 January 2017]. Available from Internet:

https://www.iers.org/SharedDocs/Publikationen/EN/IERS/Documents/ac/sinex/sinex\_v202\_pdf.pdf?\_\_blob=publicationFile  $&v=2$ 

- Jivall, L., et al. 2005. Processing the NKG 2003 GPS Campaign, in Report on the Symposium of the IAG Subcommission for Europe (EUREF) held in Vienna, 1–3 June 2005 (draft).
- Jivall, L.; Häkli, P.; Pihlak, P.; Tangen, O. 2013. Processing of the NKG 2008 campaign, in S. Henriksen and A. Jørgensen (Eds.). Proceedings of the 16th General Assembly of the Nordic Geodetic Commission, 27–30 September 2010, Sundvolden, Norway, Norwegian Mapping Authority, 143–149.
- Jivall, L.; Kaminskis, J.; Paršeliūnas, E. 2007. Improvement and extension of ETRS89 in Latvia and Lithuania based on the NKG 2003 GPS campaign, Geodesy and Cartography 33(1): 13–20.
- Kenyeres, A. 2012. The implementation of IGS08 in the EPN ETRS89 maintenance products [online], [cited 12 January 2017]. Available from Internet: ftp://epncb.oma.be/pub/station/coord/EPN/IGS08\_densification\_V4.pdf
- Lidberg, M.; Häkli, P.; Engsager, K.; Nørbech, T.; Pihlak, P. 2013. The NKG 2008 GPS campaign transformation results, in S. Henriksen and A. Jørgensen (Eds.). Proceedings of the 16th General Assembly of the Nordic Geodetic Commission, 27–30 September 2010, Sundvolden, Norway, Norwegian Mapping Authority, 150–156.
- Madsen, F.; Madsen, B. 1993. A new GPS-network in the Baltic Countries, in Report on the Symposium of the IAG Subcommission for Europe (EUREF) held in Budapest, 17–19 May 1993, 83–91.
- Häkli, P.; Lidberg, M.; Jivall, L.; Nørbech, T.; Tangen, O.; Weber, M.; Pihlak, P.; Aleksejenko, I.; Paršeliūnas, E. 2016. The NKG2008 GPS campaign – final transformation results and a new common Nordic reference frame, Journal of Geodetic Science 2016, 6: 1–33. https://doi.org/10.1515/jogs-2016-0001
- Paršeliūnas, E.; Būga, A.; Marozas, L.; Petniūnas, M.; Urbanas, S. 2008. LitPOS A part of EUPOS®, Geodesy and Cartography 34(2): 50–57. https://doi.org/10.3846/1392-1541.2008.34.50-57
- Paršeliūnas, E.; Kolosovskis, R.; Putrimas, R.; Būga, A. 2011. The analysis of the stability of permanent GPS station Vilnius (VLNS), Geodesy and Cartography 37(3): 129–134. https://doi.org/10.3846/13921541.2011.626261
- Paršeliūnas, E. 2008. LitPOS a service for precise positioning in real time, in the 25th International Symposium on Automation and Robotics in Construction, June 26–29, 2008, Vilnius.
- Ryczywolski, M.; Oruba, A.; Leończyk, M. 2008. The precise satellite positioning system ASG-EUPOS, in International Conference GEOS 2008 Proceedings, 27–28 February 2009, Prague (Czech Republic), VUGTK, Praha 2008.
- Ryczywolski, M.; Oruba, A.; Wajda, S. 2010. Coordinate stability monitoring module working within ASG-EUPOS reference station network, in EUREF 2010 International Symposium 2–5 June 2010, GUGiK, Gavle (Sweden) 2010.
- Wajda, S.; Oruba, A.; Leończyk, M. 2008. Technical details of establishing reference station network ASG-EUPOS, in Geoinformation Challenges, GIS Polonia 2008, 8–12 September, 2008 Conference Proceedings. University of Silesia, Sosnowiec 2008.

Weekly combined solutions determination [online], [cited 12 January 2017]. Available from Internet: http://www.epncb.oma.be/productsservices/analysiscentres/ CombinationStrategy.pdf

Zvirgzds, J. 2012. Racionāla Latpos Sistēma. Promocijas darbs. Rīga: RTU. 264 p.

Zvirgzds, J. 2007. Geodetic measurements using GPS base station system LatPos, Geomatics 11. RTU, Riga, 81–89.